Государственное бюджетное профессиональное образовательное учреждение *«Добрянский гуманитарно-технологический техникум им. П.И.Сюзева»*

# **МЕТОДИЧЕСКИЕ РЕКОМЕНДАЦИИ**

# **К ВЫПОЛНЕНИЮ САМОСТОЯТЕЛЬНОЙ РАБОТЫ ОБУЧАЮЩИХСЯ ПО ДИСЦИПЛИНЕ**

# **ЕН.02** «**ИНФОРМАТИКА»**

*для специальности*

*46.02.01 Документационное обеспечение управления и архивоведение*

Рассмотрено

на заседании П(Ц)К общеобразовательных, гуманитарных и естественнонаучных дисциплин

 $\frac{dN}{dV}$  of 2021 r.

Председатель П(Ц)К общеобразовательных, гуманитарных и естественнонаучных дисциплин

Буру Г.П. Трушникова

ОДОБРЕНО методическим советом ГБПОУ ДГТТ им. П.И. Сюзева

Протокол № 6 от «/ у» с / 2021 г.<br>Заведующий структурного подразделения

Helen M.K. Рябкова

**Составитель:** Агафонова Елена Михайловна, ГБПОУ «Добрянский гуманитарно-технологический техникум им. П.И. Сюзева»

**Рецензенты: Внешние:** 

# **СОДЕРЖАНИЕ**

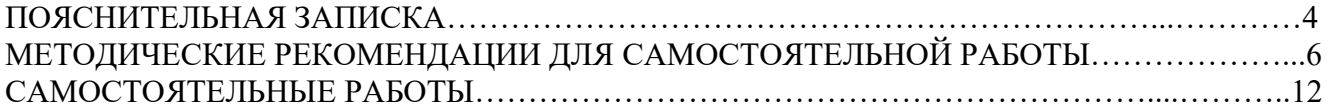

#### **ПОЯСНИТЕЛЬНАЯ ЗАПИСКА**

Методические рекомендации к выполнению внеаудиторных самостоятельной работы обучающихся по дисциплине ЕН 02. «Информатика» предназначены для обучающихся по специальности *46.02.01 Документационное обеспечение управления и архивоведение*

Рекомендации составлены с учетом практики преподавания в средних профессиональных учебных заведениях и базируется на требования федерального государственного образовательного стандарта СПО и рабочей программы по дисциплине.

Цель методических рекомендаций: оказание помощи обещающимся в выполнении самостоятельной работы по дисциплине «Информатика».

В результате изучения учебной дисциплины ЕН 02. «Информатика» обучающийся должен достигнуть следующих результатов:

В результате освоения дисциплины обучающийся должен

**уметь:**

 работать с современными операционными системами, текстовыми редакторами, табличными процессорами, системами управления базами данных, программами подготовки презентаций, информационно-поисковыми системами и пользоваться возможностями информационно-телекоммуникационной сети "Интернет" (далее - сеть Интернет);

профессионально осуществлять набор текстов на персональномкомпьютере;

В результате освоения дисциплины обучающийся должен

**знать**:

технические средства и программное обеспечение персональных компьютеров;

 теоретические основы современных информационных технологий общего и специализированного назначения;

русскую и латинскую клавиатуру персонального компьютера;

правила оформления документов на персональном компьютере.

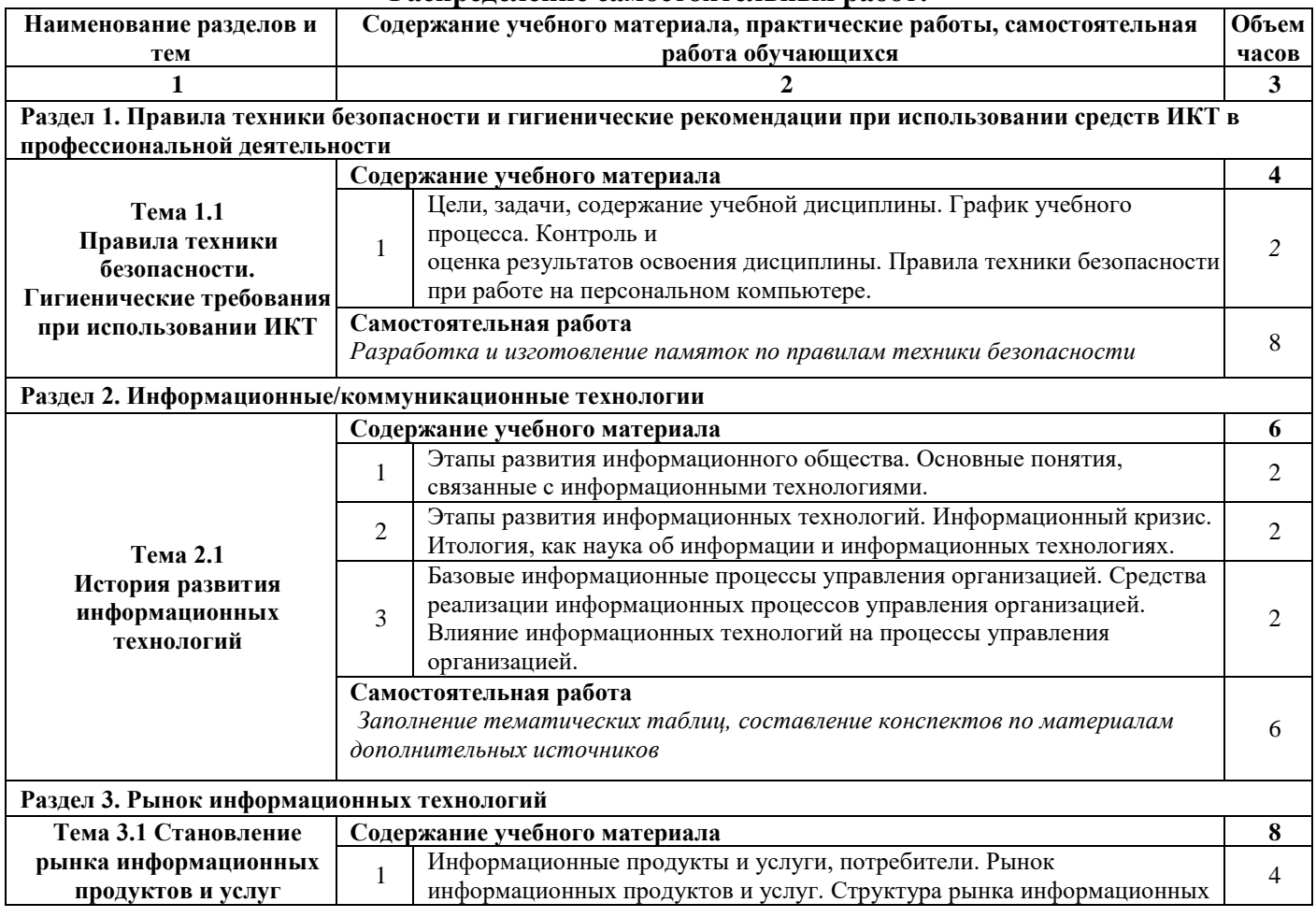

#### **Распределение самостоятельных работ:**

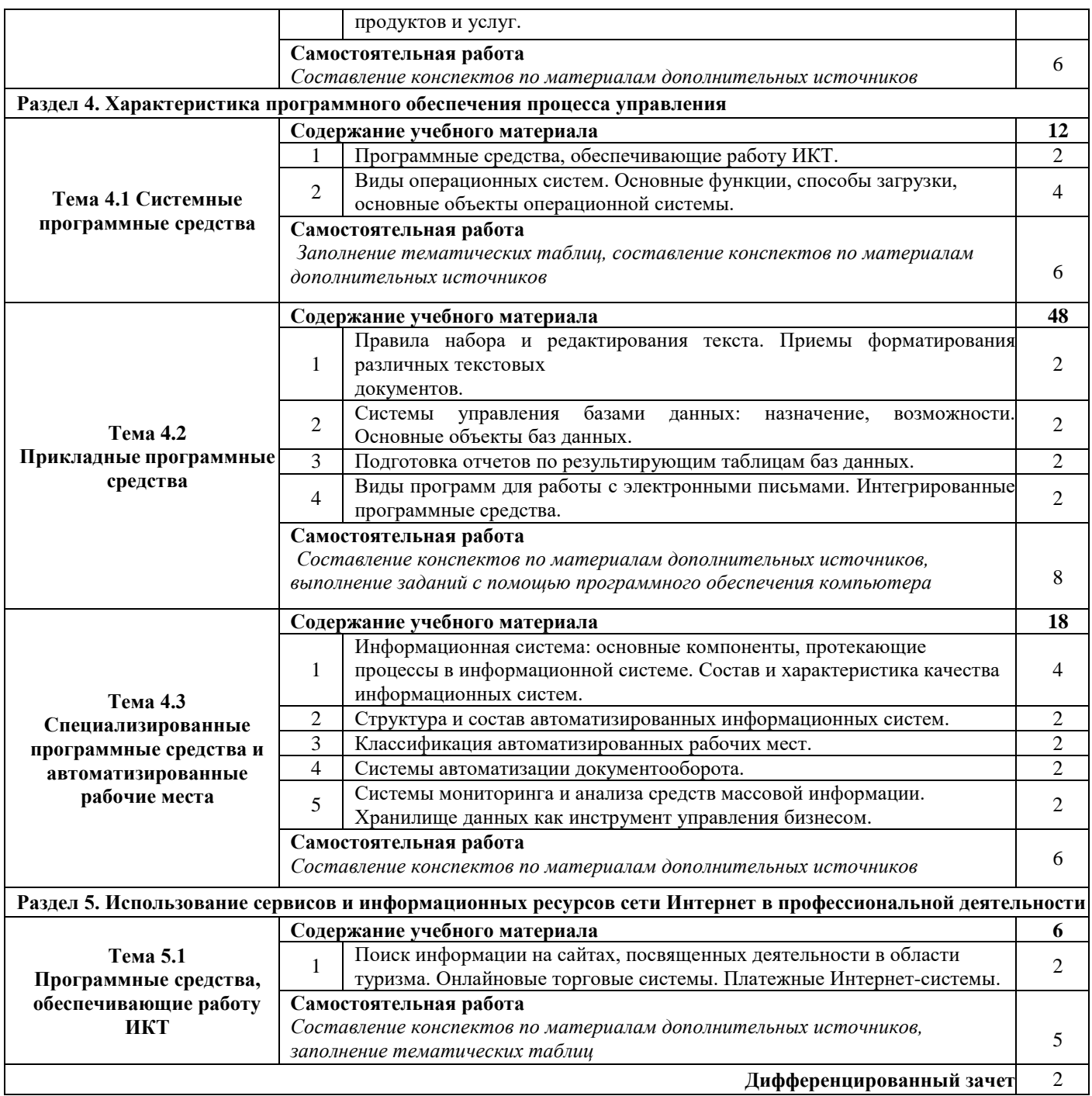

### **МЕТОДИЧЕСКИЕ РЕКОМЕНДАЦИИ ДЛЯ САМОСТОЯТЕЛЬНОЙ РАБОТЫ СОСТАВЛЕНИЕ КОНСПЕКТА**

Конспект учебника – представляет собой вид внеаудиторной самостоятельной работы студента по созданию обзора информации, содержащейся в объекте конспектирования, в более краткой форме.

При работе с учебником нужно знать, какую тему Вы изучаете и какие цели ставите перед собой. Если это простое ознакомление с материалом, изучение темы в целом, нужно систематизировать процесс изучения, поставив перед собой ряд вопросов:

- Какова главная мысль темы (главы, параграфа, пункта и т. д.)?
- Какие события, факты изучаются в данной теме, где и когда они происходят?
- Кто являются действующими лицами и какие цели они преследуют?
- Какова причинно-следственная связь между событиями?
- Какие выводы можно сделать на основании изученного материала?

- Если изучаются события, факты, связанные с отдельно взятыми городом, регионом, страной, вспомните, какие события в этот период происходили в стране, в мире?

Такие вопросы нужно ставить как для всей темы в целом, так и для каждой главы (параграфа, пункта).

После прочтения материала, перескажите его и ответьте на вопросы в учебнике. Вне зависимости от их наличия и постановки, ответьте на вопросы, указанные выше.

При составлении плана-конспекта, необходимо после прочтения материала:

- выделить основную мысль;

- разбить материал на пункты (простой план), на пункты и подпункты (сложный план) в зависимости от рассматриваемых в них событий, фактов, озаглавить их (в учебниках они обычно выделены) и определить главное;

- письменно записать план изучаемого материала, делая для каждого пункта, подпункта тезисы (кратко сформулированные основные положения);

- письменно сделать выводы по существу материала для каждого пункта, подпункта и для всей темы в целом.

Для выделения главного руководствуйтесь схемой вопросов, указанных выше: кто (что), где и когда? Каковы цели, причины, следствия?

Для выполнения других видов самостоятельных работ по учебнику смотрите соответствующие разделы рекомендаций.

Критерии оценки:

- логически составленный план;
- содержательность конспекта;
- соответствие плану;
- отражение основных положений;
- ясность, лаконичность изложения мыслей студента;
- наличие схем, графическое выделение особо значимой информации;
- конспект должен быть оформлен в рабочей тетради.

#### **НАПИСАНИЕ РЕФЕРАТА**

Реферат – первая ступень на пути освоения навыков проведения научно-исследовательской работы. Реферат является необходимым элементом самостоятельной работы студентов. Прежде чем проводить собственное экспериментальное исследование, необходимо сориентироваться в проблеме и ознакомиться с опубликованными научными данными. Для этого и служит реферат, так как это работа с источниками информации по анализу, сравнению и обобщению данных, полученными другими исследователями по выбранной теме

Важно, что в процессе написания реферата формируется собственный взгляд на проблему.

Реферат акцентирует внимание на новых сведениях и определяет целесообразность обращения к данной теме. Работа должна быть посвящена углубленному анализу одной из изучаемых тем, причем важно обратить внимание на прикладной аспект выбранной тематики, то есть теоретический материал необходимо подкреплять экспериментальными данными, практическими ситуациями, примерами.

Требования к структуре реферата:

- титульный лист;
- содержание;
- основная часть (включает: введение, главы и заключение);
- список используемых источников;
- приложение (при необходимости).

Требования к оформлению:

Для оформления работ необходимо ознакомиться со следующими ГОСТами:

 ГОСТ 8.417-2002 Государственная система обеспечения единства измерений (ГСИ). Единицы величин (с Поправками)

 ГОСТ 7.54-88 СИБИД. Представление численных данных о свойствах веществ и материалов в научно-технических документах. Общие требования

 ГОСТ 7.9-77 Система стандартов по информации, библиотечному и издательскому делу. Реферат и аннотация

 ГОСТ 7.1-84 СИБИД. Библиографическое описание документа. Общие требования и правила составления (С Изменением N 1)

 ГОСТ 7.11-78 (СТ СЭВ 2012-79) СИБИД. Сокращение слов и словосочетаний на иностранных европейских языках в библиографическом описании (с Изменениями N 1, 2)

 ГОСТ 7.12-93 СИБИД. Библиографическая запись. Сокращение слов на русском языке. Общие требования и правила

 ГОСТ 7.32-91 (ИСО 5966-82) СИБИД. Отчет о научно-исследовательской работе. Структура и правила оформления

 ГОСТ 2.105-95 ЕСКД. Общие требования к текстовым документам (с Изменением N 1) **Оформление теоретической части**

 Работа выполняется на компьютере и распечатывается только на белой бумаге, стандарта А 4

шрифт - Times New Roman,

 размером шрифта – заголовки (оглавление, содержание, введение, наименование глав, заключение, вывод, список используемых источников, приложения) 14 пт, подзаголовки 14пт, основной текст 14 пт, текст в таблицах 12-14 пт;

интервалом между строк – 1,5, таблицы – одинарный;

- Размер полей: верхнее 2см., нижнее 2 см., левое 3см., правое 1,5 см.
- ориентация книжная

 выравнивание текса – заголовки по центру, подзаголовки по левому краю, нумерация таблиц по левому краю, нумерация рисунков по центру, основной текст по ширине:

абзац (красная строка) – отступ 1,25 – 1,5 см;

 нумерация страниц – сквозная по всему документу (работе), начиная с титульного листа, но номер страницы выставляется с листа «Содержание». Страницы нумеруются арабскими цифрами в нижнем правом углу.

### **Оформление заголовков**

 Каждая глава должна начинаться с новой страницы. Это правило относится к другим основным структурным частям работы: введению, заключению, библиографическому списку, приложениям, указателям.

 Расстояние между названием главы и последующим текстом должно быть равно трем интервалам.

 Каждому заголовку второго и последующего уровня предшествует одна пустая строка сверху, после каждого заголовка также следует снизу пустая строка.

Точка в конце заголовков не ставится.

Не допускается подчеркивание заголовков и перенос слов в заголовке.

### **Оформление таблиц**

 Таблицу следует располагать непосредственно после текста, в котором она упоминается впервые, или на следующей странице.

 На все таблицы должна быть ссылка в тексте. При ссылке следует писать слово "Таблица" с указанием ее номера.

 Таблицы, за исключением таблиц приложений, следует нумеровать арабскими цифрами сквозной нумерацией.

 Допускается нумеровать таблицы в пределах раздела. В этом случае номер таблицы состоит из номера раздела и порядкового номера таблицы, разделенных точкой, например, Таблица 4.2.

 Таблицы каждого приложения обозначают отдельной нумерацией арабскими цифрами с добавлением перед цифрой обозначения приложения.

 Если в записке одна таблица, то она должна быть обозначена "Таблица 1" или "Таблица В.1", если она приведена в приложении В.

 Таблицу с большим количеством строк допускается переносить на другой лист (страницу). При переносе части таблицы на другой лист (страницу) слово "Таблица" ее номер и наименование указывают один раз слева над первой частью таблицы, над другими частями пишут слово "Продолжение" и указывают номер таблицы, например: "Продолжение таблицы 1". При переносе таблицы на другой лист (страницу) заголовок помещают только над ее первой частью.

 Если в конце страницы таблица прерывается и ее продолжение будет на следующей странице, в первой части таблицы нижнюю горизонтальную линию, ограничивающую таблицу, не проводят.

 Таблицу с большим количеством граф допускается делить на части и помещать одну часть под другой в пределах одной страницы. Если строки графы таблицы выходят за формат страницы, то в первом случае в каждой части таблицы повторяется головка, во втором случае – боковик.

 При делении таблицы на части допускается ее головку или головик заменять номером граф и строк. При этом нумеруют арабскими цифрами графы и (или) строки первой части таблицы.

 Если повторяющийся в разных строках графы таблицы текст состоит из одного слова, то его после первого написания допускается заменять кавычками; если из двух и более слов, то при первом повторении его заменяют словами "То же", а далее – кавычками. Ставить кавычки вместо повторяющихся цифр, марок, знаков, математических и химических символов не допускается. Если цифровые или иные данные в какой-либо строке таблицы не приводят, то в ней ставят прочерк.

 Заголовки граф и строк таблицы следует писать с прописной буквы в единственном числе, а подзаголовки граф – со строчной буквы, если они составляют одно предложение с заголовком, или с прописной буквы, если они имеют самостоятельное значение. В конце заголовков и подзаголовков таблиц точки не ставят.

 Таблицы слева, справа и снизу, как правило, ограничивают линиями. Допускается применять размер шрифта в таблице меньший, чем в тексте.

 Разделять заголовки и подзаголовки боковика и граф диагональными линиями не допускается.

 Горизонтальные и вертикальные линии, разграничивающие строки таблицы, допускается не проводить, если их отсутствие не затрудняет пользование таблицей.

 Заголовки граф, как правило, записывают параллельно строкам таблицы. При необходимости допускается перпендикулярное расположение заголовков граф.

 Головка таблицы должна быть отделена линией от остальной части таблицы. Оформление по ГОСТ 7.32 – 2001.

Текст в таблицах выравнивается по ширине.

Текст шапки таблицы выравнивается в ячейке по центру.

Таблицы выравниваются по центру.

### **Оформление иллюстраций:**

 В реферате следует помещать лишь такие иллюстрации (чертежи, графики, схемы, диаграммы, пиктограммы и другие графические средства отображения информации), которые обогащают её содержание, помогают лучше и полнее воспринимать содержание диссертации. Следует избегать малоинформативных иллюстраций, не отвечающих основным задачам проекта.

 Иллюстрации называются рисунками, и располагать их следует непосредственно после текста, в котором они упоминаются впервые, или на следующей странице.

В тексте должны быть даны ссылки на все иллюстрации.

 Все иллюстрации должны быть пронумерованы арабскими цифрами. Если иллюстрация в работе единственная, то она не нумеруется.

Иллюстрация обозначается словом «Рис.», которое помещают под иллюстрацией.

 В том месте, где речь идет о теме, связанной с иллюстрацией, помещают ссылку либо в виде заключенного в круглые скобки выражения «(рис.3)», либо в виде оборота: «…как это видно на рис.3» или «…как это видно из рис.3». Допустимо выделить курсивом.

 Каждую иллюстрацию необходимо снабжать подрисуночной подписью, которая должна соответствовать основному тексту и самой иллюстрации.

 Подрисуночные подписи – это текст под иллюстрацией, поясняющий содержание и связывающий его с текстом.

 Состав подписи может меняться в зависимости от вида иллюстрации и ее особенностей. Однако все элементы, приведенные в примере, обязательны для любого вида иллюстраций.

Знаки препинания в подрисуночной подписи распределяются следующим образом:

o - после номера – точка;

o - после основной части – без знака, если подпись на этом заканчивается; если идет пояснение, то ставится двоеточие;

o - после каждой части пояснения ставится точка с запятой;

 Иллюстрации следует размещать так, чтобы их можно было рассматривать без поворота страницы. Если такое размещение невозможно, то иллюстрации располагают вдоль длинной стороны формата А4 так, чтобы для их рассмотрения необходимо было страницу развернуть по часовой стрелке.

**Оформление уровней и формул**

 Все формулы пишутся в отдельную строку с использованием редактора формул и отделяются от текста интервалами равными 10 мм. Допускается внутри текста помещать короткие формулы с ранее расшифрованными символами.

 Значения символов и числовых коэффициентов, входящих в формулу, должны быть приведены непосредственно после формулы. Значение каждого символа дают с новой строки в той последовательности, в какой они приведены в формуле. Первая строка расшифровки должна начинаться со слова «где» без двоеточия после него.

 Числовые значения физических величин в формулу подставляют в той же последовательности, в какой приведены в формуле их символы. Единицу физической величины проставляют только у результата вычисления.

 Все формулы, если их в документе более одной, нумеруют арабскими цифрами в пределах раздела. Номер указывают с правой стороны листа на уровне формулы в круглых скобках. Например, (5.7.1) – первая формула пятого раздела, седьмого подраздела. Допускается сквозная нумерация в пределах всего документа. Ссылки в тексте на номер формулы дают в скобках, например, «в формуле (5.7.1)».

### **Оформление используемых источников**

 Рекомендуется представлять единый список литературы к работе в целом. Наиболее удобным является алфавитное расположение материала, так как в этом случае произведения собираются в авторских комплексах. Нумерация сплошная (от первого до последнего названия), каждый источник упоминается в списке один раз, вне зависимости от того, как часто на него делается ссылка в тексте работы. Перед фамилией автора или названием источника ставится порядковый номер арабскими цифрами с точкой, затем через пробел – начало записи.

 Официальные документы ставятся в начале списка (также по алфавиту) в определенном порядке:

o международные акты, ратифицированные Россией, причем сначала идут документы ООН;

o нормативно-правовые акты органов центральной власти (конституции, кодексы, законы, указы, постановления и распоряжения правительства);

o нормативно-правовые акты субъектов и местных органов самоуправления;

o ведомственные нормативно-правовые акты в последовательности по подчиненности (от высших к низшим и правоустанавливающих к право регулирующим)

- o судебная практика (т.е. постановления Верховного и прочих судов России);
- o официальная статистическая информация;
- o документы и материалы архивных учреждений;

 Источники информации располагаются в строгом алфавите, т.е. при составлении списка нужно ориентироваться не только на начальную букву, но и на последующие. Если авторы – однофамильцы, то – на инициалы. Если несколько книг одного автора, то – после фамилии автора в алфавите названий.

 Книга без указания автора располагается в общем списке в соответствии с алфавитом по названию.

 Литература на иностранных языках ставится в конце списка после литературы на русском языке, образуя дополнительный алфавитный ряд.

Список используемых источников включает в себя:

- $\bullet$  Реферат 10 наименований.
- $\bullet$  Доклад 5 наименований.

### **Оформление приложений:**

 В приложения рекомендовано включать материалы, которые по каким-либо причинам не могут быть включены в основную часть: материалы, дополняющие работу; промежуточные математические доказательства, формулы и расчеты; таблицы вспомогательных цифровых данных; инструкции, методики, описания алгоритмов и программ задач, иллюстрации вспомогательного характера; нормативные акты, например, должностные инструкции. В приложения также включают иллюстрации, таблицы и распечатки, выполненные на листах формата А3.

 Приложения оформляют как продолжение данного документа на последующих его листах после списка использованных источников.

 Приложения обозначают заглавными буквами русского алфавита, начиная с А, за исключением букв Ё, 3, Й, О, Ч, Ь, Ы, Ъ (ПРИЛОЖЕНИЕ А, ПРИЛОЖЕНИЕ Б, ПРИЛОЖЕНИЕ В и т.д.). Допускается обозначение приложений буквами латинского алфавита, за исключением букв I и O. В случае полного использования букв русского и латинского алфавитов допускается обозначать приложения арабскими цифрами.

- Само слово «ПРИЛОЖЕНИЕ» пишется прописными буквами.
- Если в работе одно приложение, оно обозначается «ПРИЛОЖЕНИЕ А».

 Каждое приложение следует начинать с новой страницы. При этом слово «ПРИЛОЖЕНИЕ» и его буквенное обозначение пишутся с абзацного отступа.

 Приложение должно иметь заголовок, который записывают на следующей строке после слова «ПРИЛОЖЕНИЕ» с абзацного отступа. Заголовок пишется с прописной буквы.

 В тексте работы на все приложения должны быть даны ссылки, например: «… в приложении Б…». Приложения располагают в порядке ссылок на них в тексте работы.

 Текст каждого приложения, при необходимости, может быть разделен на разделы, подразделы, пункты, подпункты, которые нумеруют в пределах каждого приложения. Перед номером ставится обозначение этого приложения.

 Приложения должны иметь общую с остальной частью документа сквозную нумерацию страниц.

### **Объем работы:**

- $\bullet$  Введение 1 стр.
- Главы 10-16 стр.
- Заключение 1 стр.

### **Образец титульного листа**

Государственное бюджетное профессиональное образовательное учреждение «Добрянский гуманитарно-технологический техникум им. П.И.Сюзева»

### **РЕФЕРАТ**

по дисциплине: «Информатика»

*на тему: «Правовые нормы, относящиеся к информации, правонарушения в информационной сфере, меры их предупреждения»*

> Выполнил: студент 2 курса, гр. ЭС19 Петров Е.А.

Проверил: преподаватель Агафонова Е.М.

Добрянка, 2021 г.

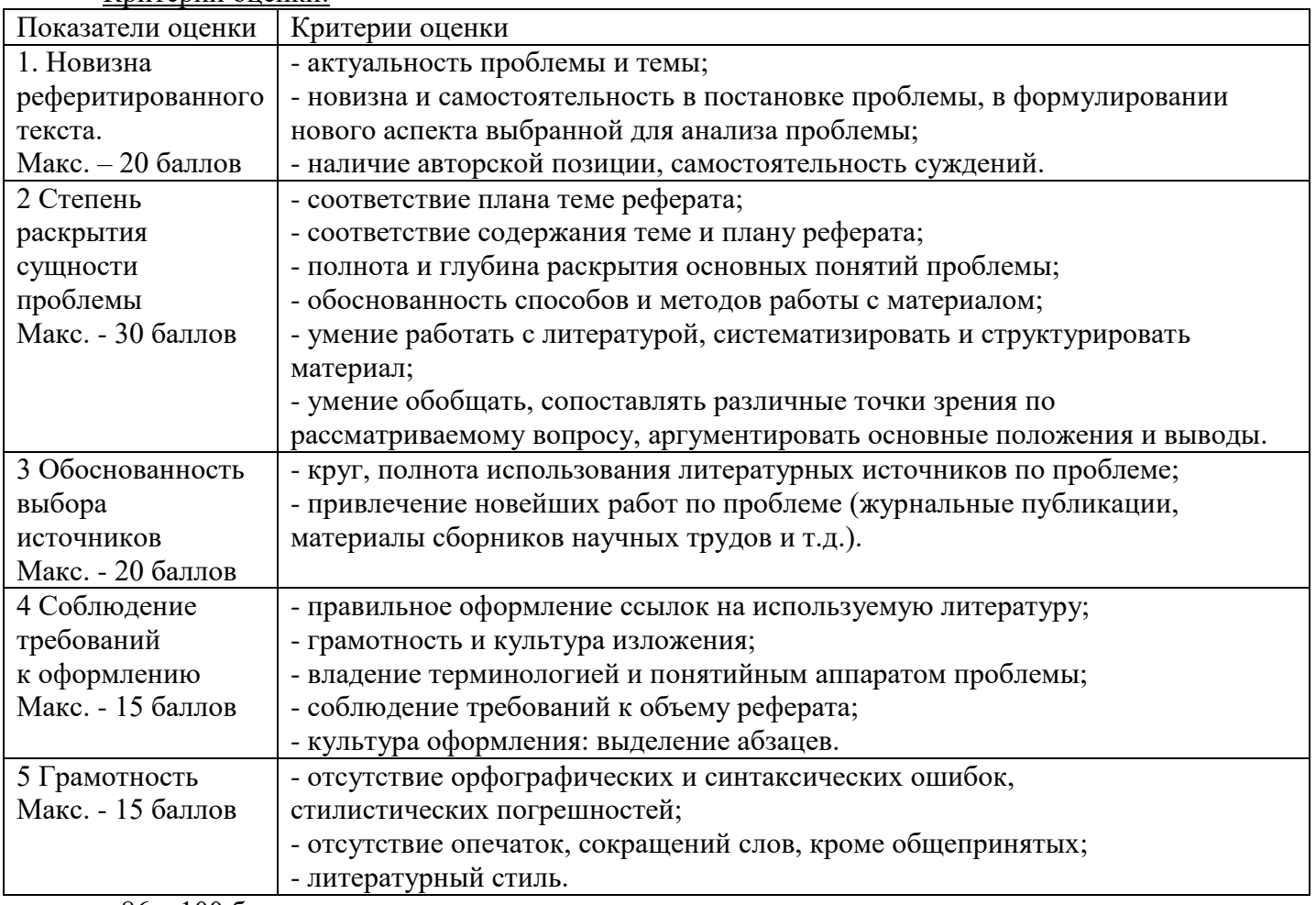

• 86 – 100 баллов – «отлично»;

• 70 – 75 баллов – «хорошо»;

Критерии оценки:

• 51 – 69 баллов – «удовлетворительно;

• мене 51 балла – «неудовлетворительно».

### **САМОСТОЯТЕЛЬНАЯ РАБОТА № 1**

**Раздел 1. Правила техники безопасности и гигиенические рекомендации при использовании средств ИКТ в профессиональной деятельности**

**Цель**: изучить основы идентификации основных опасных и вредных производственных факторов. Развитие навыков подготовки информационных сообщений.

**Задание**: *Разработать и изготовить памятку по правилам техники безопасности*

**Время на выполнение работы:** 8 часов

**Методические указания и порядок выполнения работы.**

Федеральный закон от 28.12.2013 N 426-ФЗ (ред. от 01.05.2016) "О специальной оценке условий труда"

Статья 10. Идентификация потенциально вредных и (или) опасных производственных факторов

### **САМОСТОЯТЕЛЬНАЯ РАБОТА № 2**

### **Раздел 2. Информационные/коммуникационные технологии**

**Цель**: Закрепление пройденного материала.

**Задание**: *Заполнение тематических таблиц, составление конспектов по материалам дополнительных источников*

### **Время на выполнение работы:** 8 часов

### **Методические указания.**

Информатика : учеб. для студ. учреждений сред. проф. образования / М. С. Цветкова, И. Ю. Хлобыстова. – 2-е изд., стер. – М. : Издательский центр «Академия», 2017. – 352 с.

### **САМОСТОЯТЕЛЬНАЯ РАБОТА № 3**

#### **Раздел 3. Рынок информационных технологий**

**Цель**: Закрепление пройденного материала.

**Задание**: *Составить конспект по материалам дополнительных источников*

#### **Время на выполнение работы:** 8 часов

### **Методические указания.**

Информатика : учеб. для студ. учреждений сред. проф. образования / М. С. Цветкова,

И. Ю. Хлобыстова. – 2-е изд., стер. – М. : Издательский центр «Академия», 2017. – 352 с.

Сеть интернет.

### **САМОСТОЯТЕЛЬНАЯ РАБОТА № 4**

### **Раздел 4. Характеристика программного обеспечения процесса управления**

**Цель**: Закрепление пройденного материала.

**Задание**: *Заполнение тематических таблиц, составление конспектов по материалам дополнительных источников*

### **Время на выполнение работы:** 8 часов

### **Методические указания.**

Информатика : учеб. для студ. учреждений сред. проф. образования / М. С. Цветкова,

И. Ю. Хлобыстова. – 2-е изд., стер. – М. : Издательский центр «Академия», 2017. – 352 с.

Сеть интернет.

# **САМОСТОЯТЕЛЬНАЯ РАБОТА № 5**

# **Раздел 4. Характеристика программного обеспечения процесса управления**

**Цель**: Закрепление пройденного материала.

**Задание**: *Составление конспектов по материалам дополнительных источников, выполнение заданий с помощью программного обеспечения компьютера*

# **Время на выполнение работы:** 8 часов

# **Методические указания.**

 Информатика : учеб. для студ. учреждений сред. проф. образования / М. С. Цветкова, И. Ю. Хлобыстова. – 2-е изд., стер. – М. : Издательский центр «Академия», 2017. – 352 с.

Информатика. Практикум : учеб. Пособие для студ. учреждений сред. проф.

Образования / Е. В. Михеева, О. И. Титова. – М. : Издательский центр «Академия», 2017. – 224 с.

### **САМОСТОЯТЕЛЬНАЯ РАБОТА № 6**

#### **Раздел 4. Характеристика программного обеспечения процесса управления Цель**: Закрепление пройденного материала.

**Задание**: *Составление конспектов по материалам дополнительных источников*

**Время на выполнение работы:** 8 часов

### **Методические указания.**

 Информатика : учеб. для студ. учреждений сред. проф. образования / М. С. Цветкова, И. Ю. Хлобыстова. – 2-е изд., стер. – М. : Издательский центр «Академия», 2017. – 352 с.

### **САМОСТОЯТЕЛЬНАЯ РАБОТА № 7**

### **Раздел 5. Использование сервисов и информационных ресурсов сети Интернет в профессиональной деятельности**

**Задание**: *Составление конспектов по материалам дополнительных источников, заполнение тематических таблиц*

**Цель**: Закрепление пройденного материала.

**Время на выполнение работы:** 8 часов

### **Методические указания.**

 Информатика : учеб. для студ. учреждений сред. проф. образования / М. С. Цветкова, И. Ю. Хлобыстова. – 2-е изд., стер. – М. : Издательский центр «Академия», 2017. – 352 с.